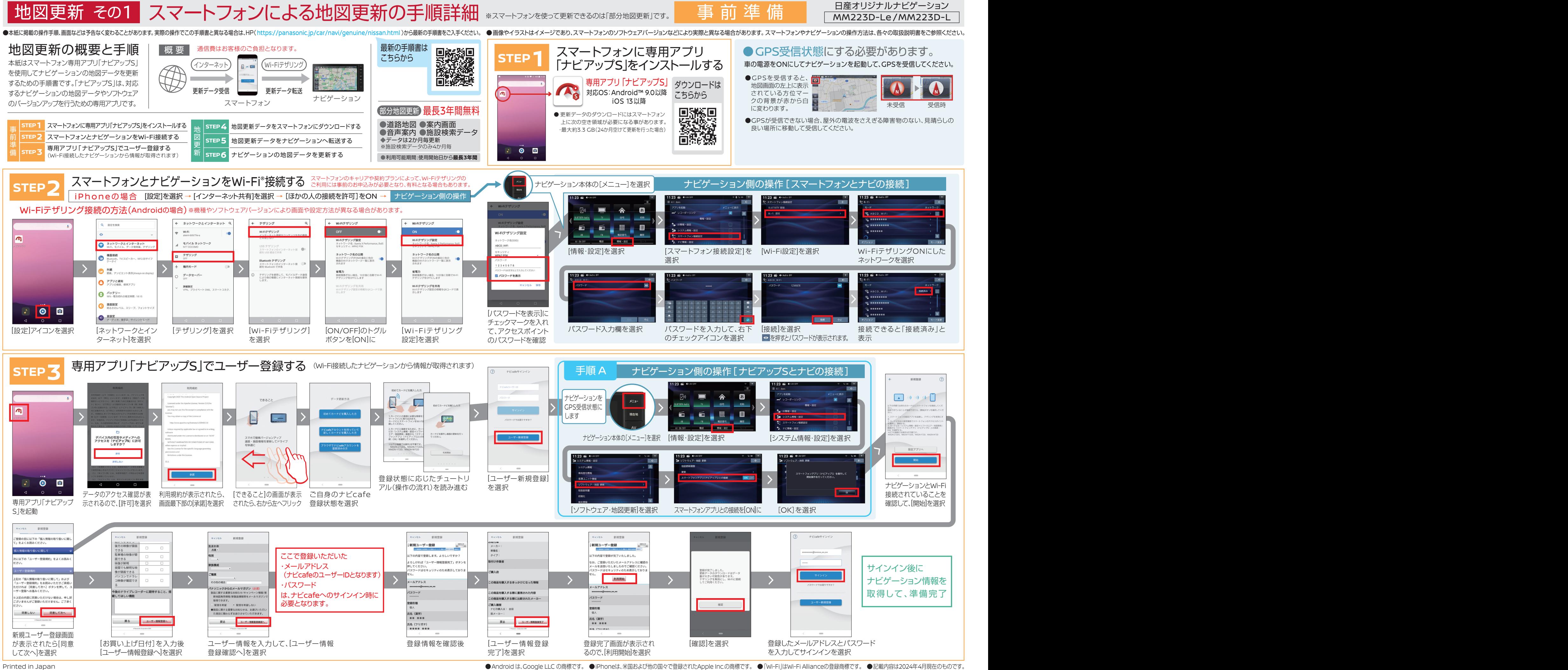

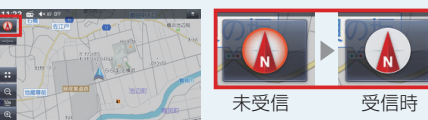

ジョンが更新される

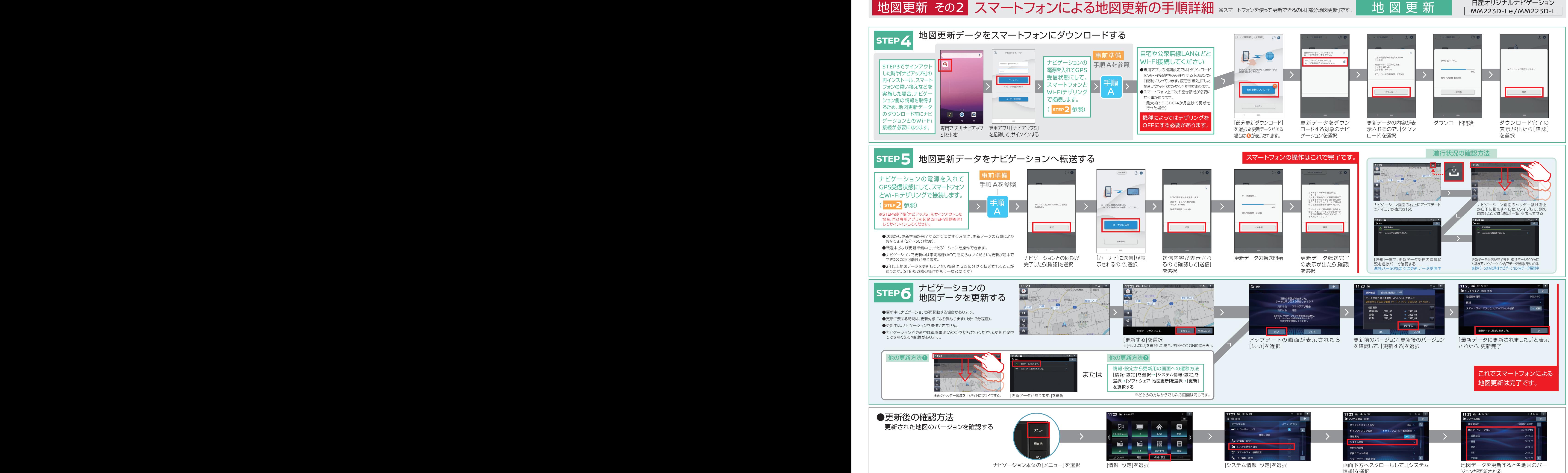